## **Agosto 2014**

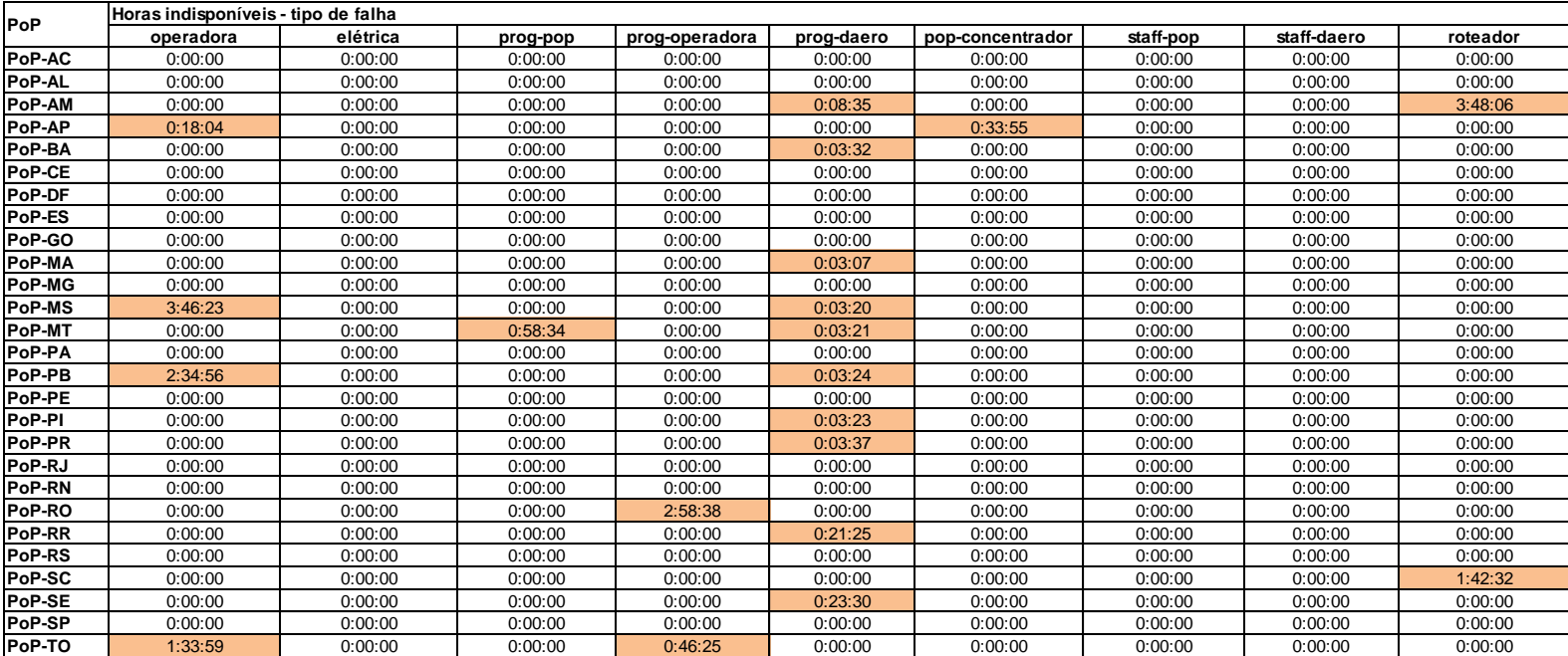

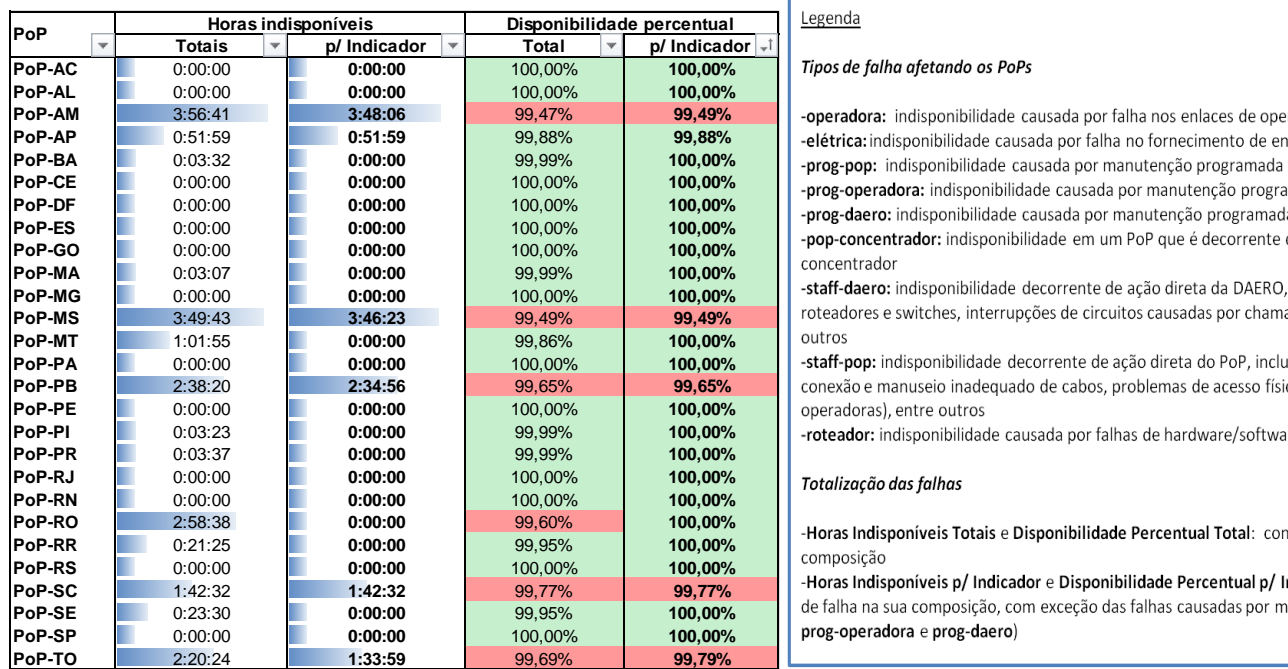

## <u>enda</u>

## **PoP-AC** 0:00:00 **0:00:00** 100,00% **100,00%** 3 1 100,00%

**Pradora:** indisponibilidade causada por falha nos enlaces de operadora atendendo o PoP **trica:** indisponibilidade causada por falha no fornecimento de energia elétrica do PoP **g-pop:** indisponibilidade causada por manutenção programada solicitada pelo PoP  $g$ -operadora: indisponibilidade causada por manutenção programada solicitada por operadora g-daero: indisponibilidade causada por manutenção programada solicitada pela DAERO/RNP

 $\alpha$ adores e switches, interrupções de circuitos causadas por chamados abertos indevidamente, entre<br><sup>'os</sup>

ff-pop: indisponibilidade decorrente de ação direta do PoP, incluindo desligamentos acidentais, exão e manuseio inadequado de cabos, problemas de acesso físico ao PoP (para manutenção de  $r$ adoras), entre outros

eador: indisponibilidade causada por falhas de hardware/software de roteadores

## **PoP-RJ** 0:00:00 **0:00:00** 100,00% **100,00%** 1 3 300,00%

ras Indisponíveis Totais e Disponibilidade Percentual Total: consideram todos os tipos de falha na sua

alha na sua composição, com exceção das falhas causadas por manutenções programadas (**prog-pop**, **-operadora e prog-daero)**